emacs@behrooz-kntu-PC File Edit Options Buffers Tools C Help Save Gundo X K. N. Toosi University of Technology \* convolve.c /\* Standard includes \*/ #include <assert.h> #Ingamentals of Programming SSH /\* Our includes \*/ #include "base.h" session 26 #include "error.h" #include "convolve.h" #include "klt util.h" /\* printing \*/ #define MAX KERNEL WIDTH 71 int Roof Inter to functions

float data[MAX\_KERNEL\_WIDTH]; ConvolutionKernel; /\* Kernels \*/

# Example: compute derivatives

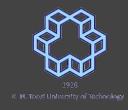

```
#include <stdio.h>
double f(double x) \{ return x*x - 3*x + 2; \}
double q(double x) \{ return 1/x; \}
int main() {
  double delta = 1e-8; // = 1 * 10^-8
  double x = 2.0;
  double df dx = (f(x+delta) - f(x)) / delta;
  double dg dx = (g(x+delta) - g(x)) / delta;
  printf("df/dx at %.2f = %.2f\n", x, df_dx);
  printf("dg/dx at %.2f = \%.2f\n", x, dg dx);
  return 0;
```

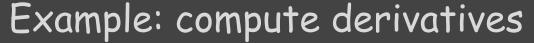

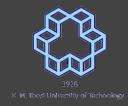

```
#include <stdio.h>
double f(double x) { return x*x - 3*x + 2; }
double g(double x) { return 1/x; }
int main() {
  double delta = 1e-8; // = 1 * 10^-8
  double x = 2.0;
```

```
nasihatkon@kntu:code$ gcc pointertofunc1.c && ./a.out
df/dx at 2.00 = 1.00
dg/dx at 2.00 = -0.25

    printf("df/dx at %.2f = %.2f\n", x, df_dx);
    printf("dg/dx at %.2f = %.2f\n", x, dg_dx);
    return 0;
}
```

### The idea

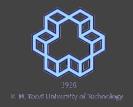

Write a function that computes the derivative of any function!

#### The idea

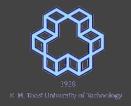

Write a function that computes the derivative of any function!

```
double x = 2.0;
double df_dx = derivative(f, x);
double dg_dx = derivative(g, x);
```

#### The idea

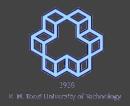

Write a function that computes the derivative of any function!

```
double x = 2.0;
double df_dx = derivative(f, x);
double dg_dx = derivative(g, x);
```

what is unusual about this?

```
#include <stdio.h>
double f(double x) { return x*x-3*x+2;}
double q(double x) { return 1/x;}
int main() {
  double (*p)(double);
  p = &f;
  double x = 2.0;
  double y = (*p)(x);
  printf("x= \%.2f, y= \%.2f\n", x, y);
  return 0;
```

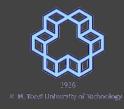

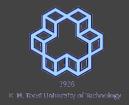

```
#include <stdio.h>
double f(double x) { return x*x-3*x+2;}
double q(double x) \{ return 1/x; \}
int main() {
 double (*p)(double);
 p = &f;
 double x = 2.0:
 double y = (*p)(x);
 printf("x= \%.2f, y= \%.2f\n", x, y);
 returnasihatkon@kntu:code$ gcc pointertofunc3.c && ./a.out
      x= 2.00, v= 0.00
```

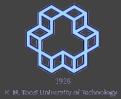

```
#include <stdio.h>
double f(double x) { return x*x-3*x+2;}
double q(double x) \{ return 1/x; \}
int main() {
  double (*p)(double);
  p = &f;
  double x = 2.0:
  double y = (*p)(x);
  printf("x= \%.2f, y= \%.2f\n", x, y);
  return 0;
```

```
#include <stdio.h>
double f(double x) { return x*x-3*x+2;}
double g(double x) { return 1/x;}
int main() {
  double (*p)(double);
  p = f;
  double x = 2.0:
  double y = p(x);
  printf("x= \%.2f, y= \%.2f\n", x, y);
  return 0;
```

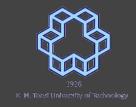

```
double (*p)(double);
p = f;
double x = 2.0;
double y = p(x);
```

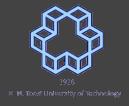

```
double derivate(double (*h)(double), double x) {
   double delta = 1e-8;
   return ( (*h)(x+delta) - (*h)(x) ) / delta;
}
```

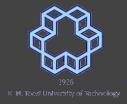

```
double derivate(double (*h)(double), double x) {
  double delta = 1e-8;
  return ( (*h)(x+delta) - (*h)(x) ) / delta;
}
```

```
double derivate(double (*h)(double), double x) {
   double delta = 1e-8;
   return ( h(x+delta) - h(x) ) / delta;
}
```

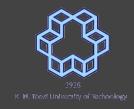

```
#include <stdio.h>
double f(double x) { return x*x-3*x+2;}
double q(double x) { return 1/x;}
double derivate(double (*h)(double), double x) {
  double delta = 1e-8:
  return ( h(x+delta) - h(x) ) / delta;
int main() {
  double x = 2.0:
  printf("df/dx at %.2f = %.2f\n", x, derivate(f,x));
  printf("dg/dx at %.2f = \%.2f\n", x, derivate(g,x));
  return 0:
```

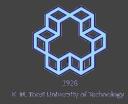

```
#include <stdio.h>
        double f(double x) { return x*x-3*x+2;}
        double q(double x) { return 1/x;}
        double derivate(double (*h)(double), double x) {
nasihatkon@kntu:code$ gcc pointertofunc6.c && ./a.out
df/dx at 2.00 = 1.00
dq/dx at 2.00 = -0.25
          double x = 2.0;
```

```
double x = 2.0;

printf("df/dx at %.2f = %.2f\n", x, derivate(f,x));
printf("dg/dx at %.2f = %.2f\n", x, derivate(g,x));

return 0;
}
```

```
1926
K. M. Toos! University of Technology
```

```
#include <stdio.h>
#include <math.h>
double f(double x) { return x*x-3*x+2;}
double q(double x) { return 1/x;}
double derivate(double (*h)(double), double x) {
  double delta = 1e-8;
 return ( h(x+delta) - h(x) ) / delta;
int main() {
  double x = 0.0;
  printf("d sin/dx at %.2f = %.2f\n", x, derivate(sin,x));
  return 0:
```

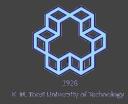

```
#include <stdio.h>
#include <math.h>
double f(double x) { return x*x-3*x+2;}
double q(double x) { return 1/x;}
double derivate(double (*h)(double), double x) {
  double delta = 1e-8:
 return ( h(x+delta) - h(x) ) / delta;
int main() {
  double x = 0.0:
  printf("d sin/dx at %.2f = %.2f\n", x, derivate(sin,x));
```

nasihatkon@kntu:code\$ gcc pointertofunc7.c -lm && ./a.out
d sin/dx at 0.00 = 1.00

#### Remember "bubble sort"

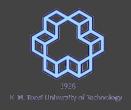

```
void bubbleSort(int a[], int n) {
 int m;
 for (m = n-1; m > 0; m--) {
   for (int i = 0; i < m; i++) {
     if (a[i] > a[i+1]) {
        swap(&a[i], &a[i+1]);
```

### Remember "bubble sort"

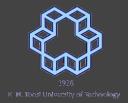

```
void bubbleSort(int a[], int n) {
 int m;
 for (m = n-1; m > 0; m--) {
   for (int i = 0; i < m; i++) {
     if (a[i] > a[i+1]) {
       swap(&a[i], &a[i+1]);
```

Sort both ascendingly and descendingly?

#### control sort order

```
1928
```

```
void bubbleSort(int a[], int n) {
 int m;
 for (m = n-1; m > 0; m--)
   for (int i = 0; i < m; i++) {
     if (a[i] > a[i+1]) {
       swap(&a[i], &a[i+1]);
```

```
void bubbleSort(int a[], int n) {
  int m;
 for (m = n-1; m > 0; m--)
   for (int i = 0; i < m; i++) {
     if ( must_swap(a[i], a[i+1]) {
       swap(&a[i], &a[i+1]);
```

#### control sort order

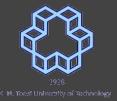

```
void bubbleSort(int a[], int n, int (*must_swap)(int, int) ) {
  int m;
 for (m = n-1; m > 0; m--) {
   for (int i = 0; i < m; i++) {
     if ( must_swap(a[i], a[i+1]) ) {
        swap(&a[i], &a[i+1]);
```

### sort with pointer to function

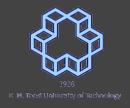

```
void printArray(int a[], int n);
void bubbleSort(int a[], int n, int (*must_swap)(int, int));
void swap(int *p, int *q);
int must_swap_ascending(int a, int b) {
  return a > b;
int must swap descending(int a, int b) {
  return a < b;
```

#### control sort order

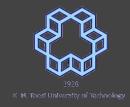

```
int main() {
 int a[] = \{25,19,14,18,27,6,32,18,20,1,21\};
 int n = sizeof(a) / sizeof(a[0]);
  printArray(a,n);
  bubbleSort(a, n, must swap ascending);
  printArray(a,n);
  bubbleSort(a, n, must swap descending);
  printArray(a,n);
  return 0:
```

#### control sort order

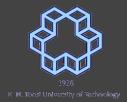

```
int main() {
 int a[] = \{25,19,14,18,27,6,32,18,20,1,21\};
 int n = sizeof(a) / sizeof(a[0]);
  printArray(a,n);
  bubbleSort(a, n, must swap ascending);
  printArray(a,n);
  bubbleSort(a, n, must swap descending);
 printArray(a,n);
```

nasihatkon@kntu:code\$ gcc pointertofuncsort2.c && ./a.out
25, 19, 14, 18, 27, 6, 32, 18, 20, 1, 21,
1, 6, 14, 18, 18, 19, 20, 21, 25, 27, 32,
32, 27, 25, 21, 20, 19, 18, 18, 14, 6, 1,

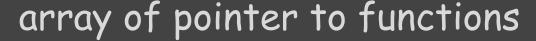

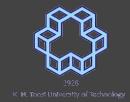

```
void print(int x) {
 printf("x= %d\n", x);
void print_square(int x) {
 printf("x^2= %d\n", x*x);
void print_cube(int x) {
 printf("x^3= %d\n", x*x*x);
```

```
void (*funcArray[3])(int) = {print, print_square, print_cube};
```

### array of pointer to functions

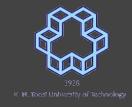

```
int main() {
 int x = 4;
 void (*funcArray[3])(int) = {print, print_square, print_cube};
 for (int i = 0; i < 3; i++) {
   funcArray[i](x);
  return 0;
```

### array of pointer to functions

int main() {

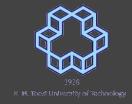

```
int x = 4:
  void (*funcArray[3])(int) = {print, print_square, print_cube};
  for (int i = 0; i < 3; i++) {
    funcArray[i](x);
nasihatkon@kntu:code$ gcc pointertofuncarray.c && ./a.out
x = 4
x^2 = 16
x^3 = 64
```

```
void (*f[3])(int);
```

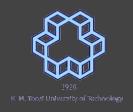

```
void (*f[3])(int);
```

```
void f(int);
```

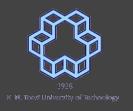

```
1926
K. M. Tossel University of Technology
```

```
void (*f[3])(int);
```

void f(int); function of int returning nothing

```
1928
K. M. Toest University of Technology
```

```
void (*f[3])(int);
```

```
void f(int); function of int returning nothing
void (*f)(int);
```

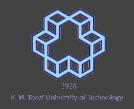

```
void (*f[3])(int);
```

```
void f(int); function of int returning nothing
void (*f)(int); pointer to func. of int returning nothing
```

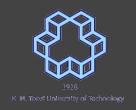

```
void (*f[3])(int);
```

```
void f(int); function of int returning nothing
void (*f)(int); pointer to func. of int returning nothing
void (*f[3])(int);
```

```
1926
K. M. Tocal University of Technology
```

```
void (*f[3])(int);
```

#### precedence table

| Category       | Operator                         | Associativity |
|----------------|----------------------------------|---------------|
| Postfix        | () [] -> . ++                    | Left to right |
| Unary          | + - ! ~ ++ (type)* & sizeof      | Right to left |
| Multiplicative | * / %                            | Left to right |
| Additive       | + -                              | Left to right |
| Shift          | <<>>>                            | Left to right |
| Relational     | < <= > >=                        | Left to right |
| Equality       | ==  =                            | Left to right |
| Bitwise AND    | &                                | Left to right |
| Bitwise XOR    | ۸                                | Left to right |
| Bitwise OR     | <u>[</u>                         | Left to right |
| Logical AND    | &&                               | Left to right |
| Logical OR     | II                               | Left to right |
| Conditional    | ?:                               | Right to left |
| Assignment     | = += -= *= /= %=>>= <<= &= ^=  = | Right to left |
| Comma          | Ţ.                               | Left to right |

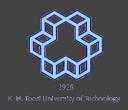